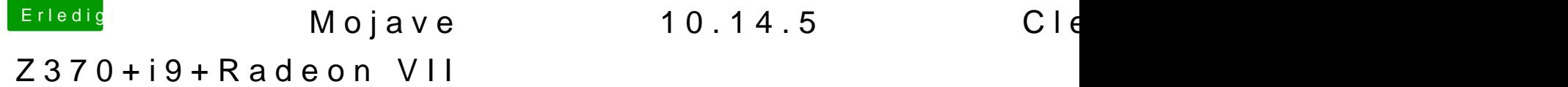

Beitrag von DrXevven vom 2. Juli 2019, 15:44

O M G ...

Ich wundere mich gerade, weshalb die ASRock-Webseite eine Bios-Ver Internet-Flash-Tool selbst aber die 4.00 als letzte Version findet. Au Flasher hat es nicht funktioniert... und dann habe ich noch einmal ganz gena

Bestellt und laut Rechnung gekauft habe ich das Z370 Pro4, geliefert bek habe ich aber das Z390 Pro4

DSM2Du hattest ja erwähnt, dass ein Unterschied die NVRAM Unterstützu kann ich im Terminal auch keine NVRAM Variablen dauerhaft speichern. Wa EFI umbauen, damit das wieder funktioniert?

Auf der QVL von G.Skill steht das Z390 Pro4 übrigens als offiziell unterstütze meinen RAM (das Z370 wäre nicht unterstützt gewesen).

Der GPU Memory war heute fast durchgehend >90%, auf der iStat Websei sich in den macOS Versionen ab 10.8 wohl nicht mehr auf diesen Wert verlas